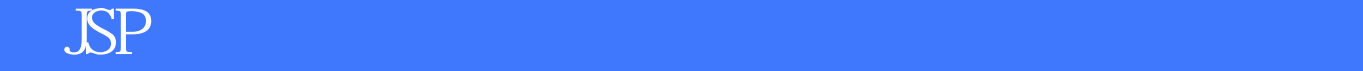

版 次:1

印刷时间:2010年05月01日 16

ISBN 9787300120607

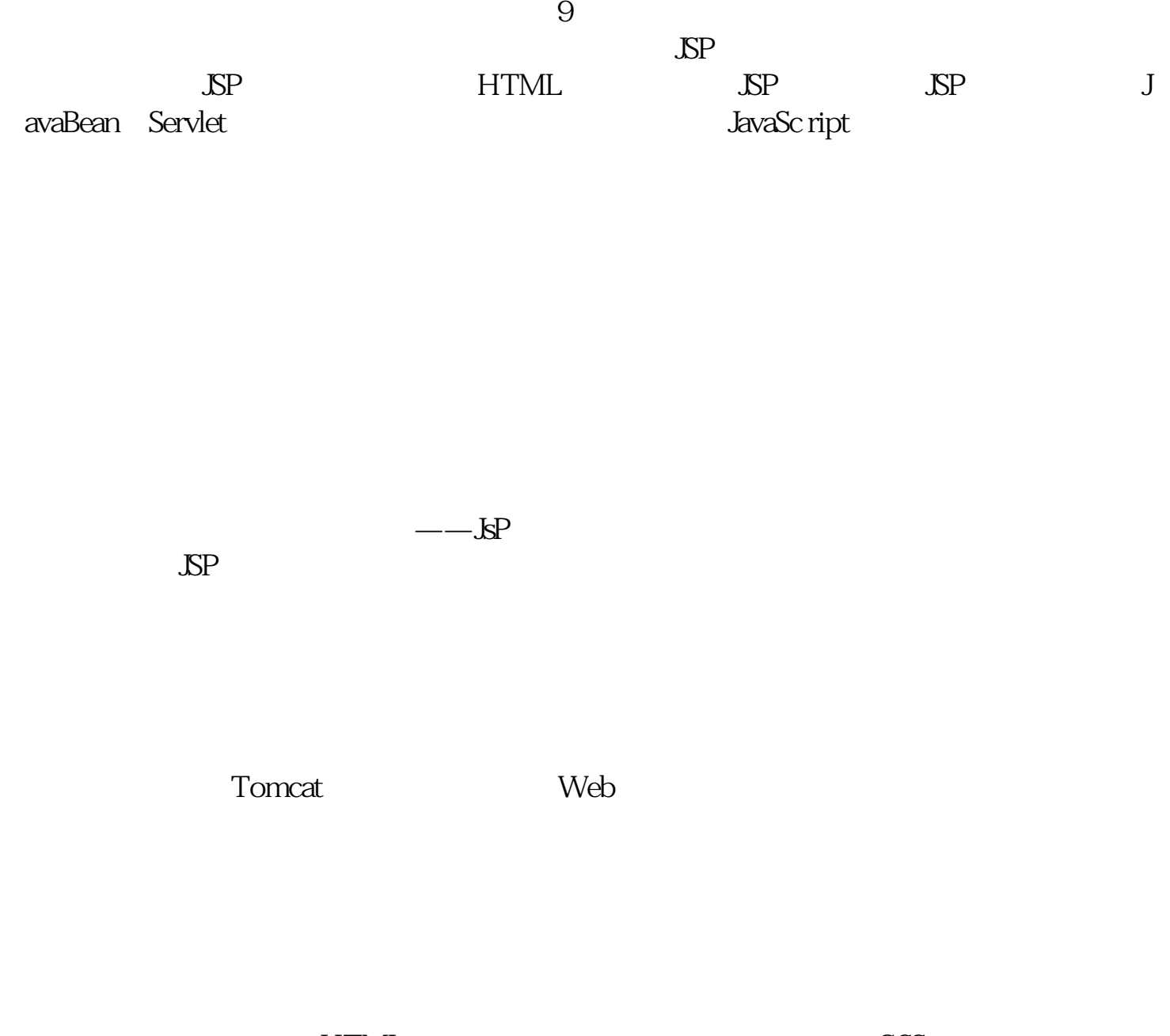

external set of the HTML set of the HTML set of the CSS set of the CSS

二、相关知识:JSP脚本元素、out内置对象、request内置对象

DreamweaverCS3 SP

项目三 购物网站设计——常用内置对象的应用

session cookie application

response request<br>by include page

——JavaBeaIl

JavaBean

JavaBean JavaBean JavaBean **JavaBean** 

> JavaBean JaveBean JavaBean JavaBean Applet JavaBean

 $\mathcal{O}(\mathcal{O}(\log n))$ 

 $\mathcal{O}(\mathcal{O}_\mathcal{A})$  , which is a set of  $\mathcal{O}_\mathcal{A}$  , where  $\mathcal{O}_\mathcal{A}$ 

……

JSP+Servlet<sub>er</sub> and the Servlet

JavaScript

本站所提供下载的PDF图书仅提供预览和简介,请支持正版图书。 www.tushupdf.com